## **Instalación de Windows Server: wsbase**

- Visto, no punto anterior, como se instala o Sistema Operativo Debian o usuario debe ser quen de instalar un servidor Windows 2008 ou 2012: **wsbase** nun host real.
- Preferiblemente a versión Datacenter 64 bits.
- **Unha vez instalada a MV non realizar nada máis nela**.
- A continuación amósase o escenario de instalación da MV **wsbase** do escenario 4.B.

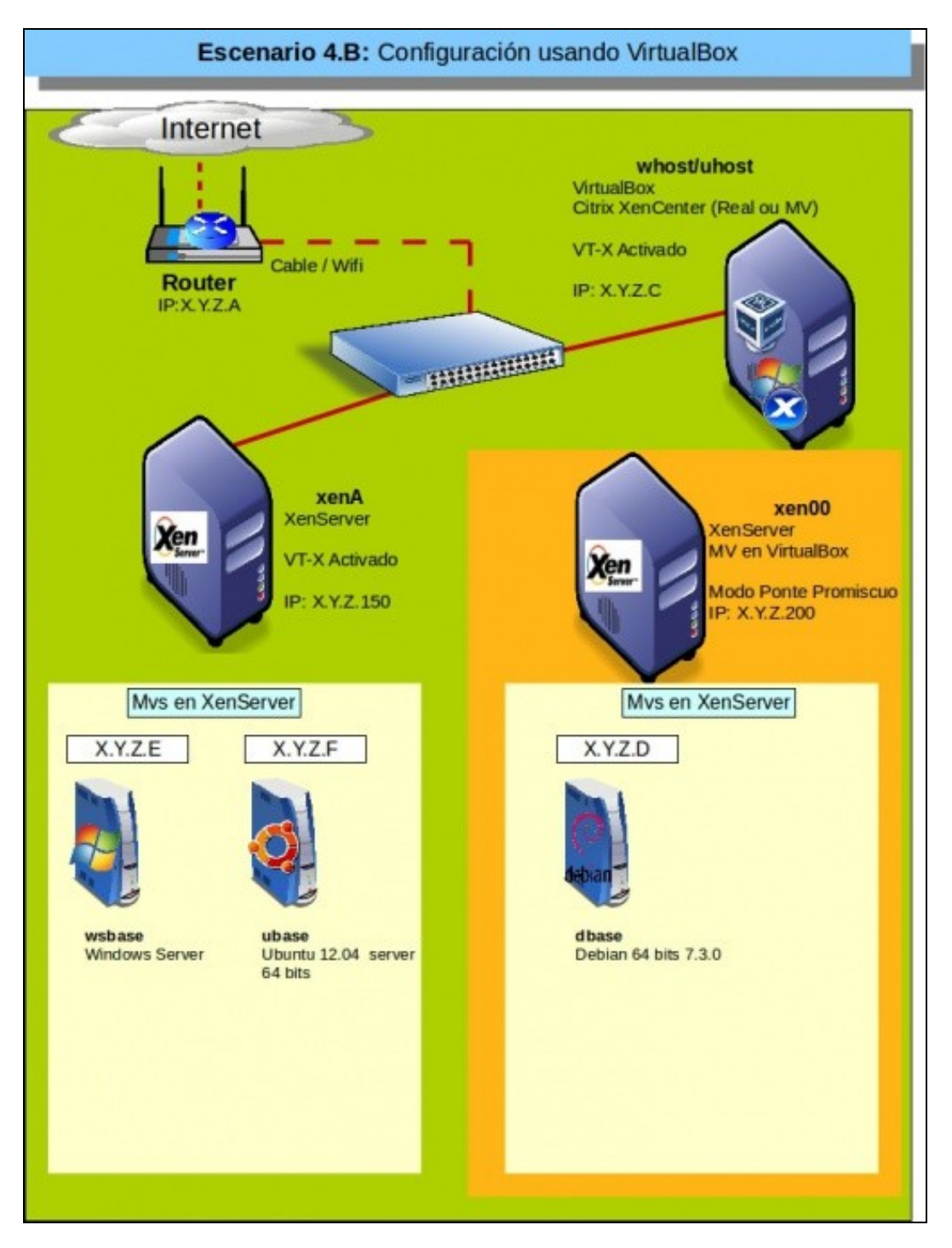

-- [Antonio de Andrés Lema](https://manuais.iessanclemente.net/index.php/Usuario:Antonio) e [Carlos Carrión Álvarez](https://manuais.iessanclemente.net/index.php/Usuario:Carrion) (Maio-2013, Rev1: Feb 2014 - Rev2: Nov 1014)